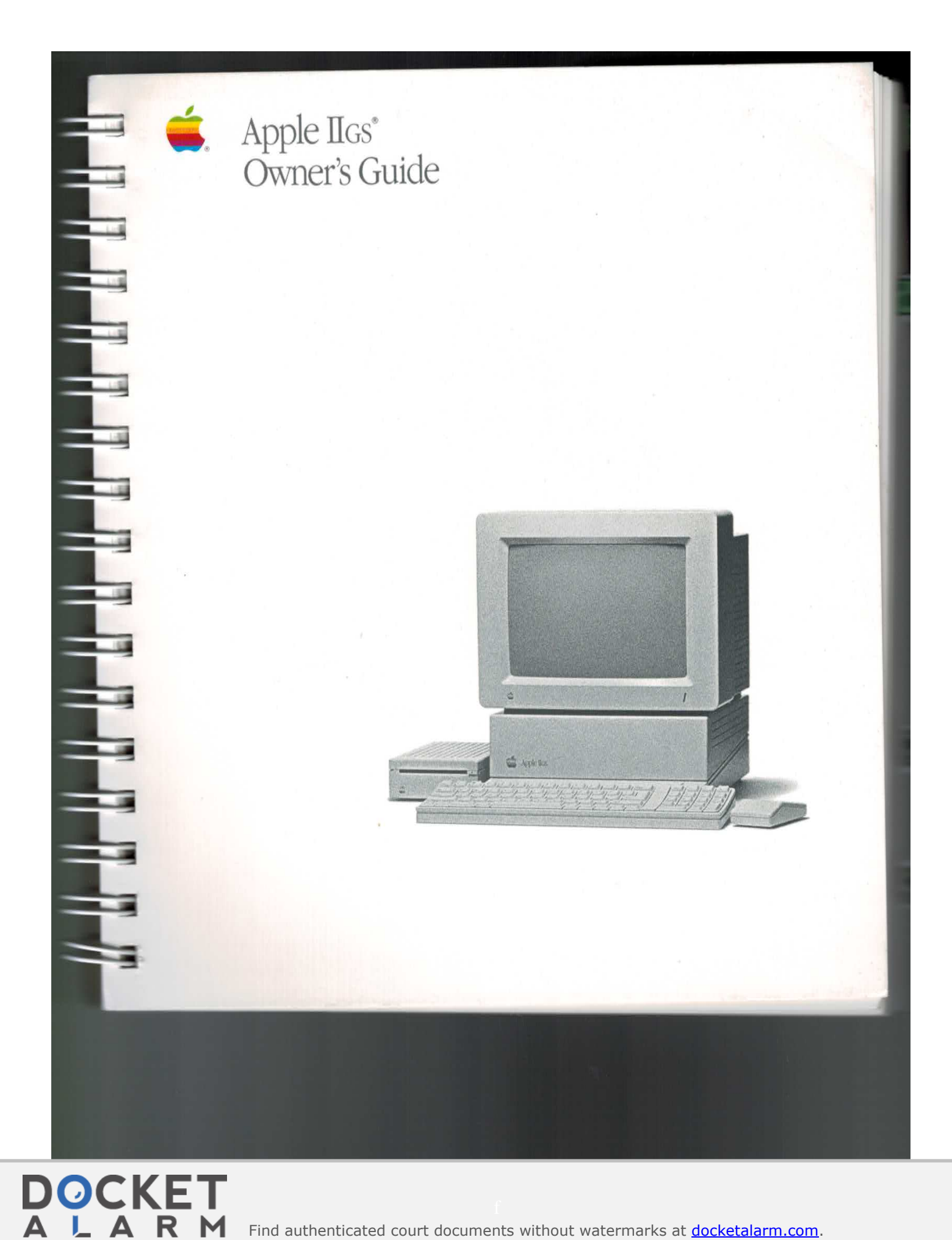

Find authenticated court documents without watermarks at **docketalarm.com**.

# APPLE COMPUTER, INC.

◆ APPLE COMPUTER, INC.<br>© Copyright 1988, Apple Computer, Inc., for all non-textual material, graphics,<br>figures, photographs, and all computer program listings or code in any form,<br>including object and source code. All rig © Copyright 1988, Apple Computer. Inc., for all non-textual material, graphics, figures. photographs. and all computer program listings or code in any form. including object and source code. All rights reserved.

© Apple Computer, Inc.. 1988 20525 Mariani Avenue Cupertino, CA 95014 (408) 996-1010

Apple. the Apple logo. AppleLink, AppleTalk, Apple IIGS, ImageWriter, LaserWriter. Macintosh. ProDOS, and Silentype are registered trademarks of Apple Computer, Inc.

Apple Care is a registered service mark of Apple Computer. Inc.

APDA, AppleCD SC, Apple Desktop Bus. AppleShare. Finder, LocalTalk, and UniDisk are trademarks of Apple Computer. Inc.

CP/M is a registered trademark of Digital Research, Inc.

IBM is a registered trademark of International Business Machines Corporation.

[TC Zapf Dingbats is a registered trademark of International Typeface Corporation.

Microsoft and MS-DOS are registered trademarks of Microsoft Corporation.

Pacman is a registered trademark of Bally Midway Manufacturing Corporation.

PC Transporter is a trademark of Applied Engineering.

POSTSCRIPT is a registered trademark of Adobe Systems Incorporated.

Varityper is a registered trademark. and VT600 is a trademark, of AM International. Inc.

'HHH'LTL l'll'LMLTLMLTLTLTl l'l

280 is a trademark of Zilog. lnc.

Music for "When You Are Old" (in the photograph on page xx) copyright 1986 by John Armstrong Kelley. Used by permission of the composer.

Simultaneously published in the United States and Canada.

**OCKE** 

# **DCK**

### Adding desk accessories

In addition to application programs, you can ge<sup>t</sup> special programs. calied desk accessories, that you can use without quitting your main application. For example, you can install <sup>a</sup> notepad. <sup>a</sup> calculator, an appointment calendar. and even <sup>a</sup> simple word—processing program as desk accessories.

Some desk accessories are designed to he used with <sup>a</sup> particular application. Others can he used regardless of what application you're using.

**Adding desk accessories**<br>
In addition to application programs, you can get special programs, desk accessories, that you can use without quiting your mini approximate was also accessories are designed to be used owth a par After you install most "new" desk accessories, they're available from the Apple menu whenever you're working with the Finder or any other mousebased application. Other desk accessories, known as "classic" desk accessories. are available from the same Desk Accessories menu you use to enter the Control Panel from an application. And certain desk accessories designed for use with keyboard-based applications can be accessed with <sup>a</sup> particular keystroke combination.

The Control Panel is also a desk accessory, because you can get to it from within most applications and return to the application when you're finished with the Control Panel—ail without having to quit and restart the application.

### Connecting to <sup>a</sup> network

If you use your Apple IIGS at home, chances are you're using it as a **stand** alone computer—that is, as an isolated computer system, unconnected to other computers excep<sup>t</sup> perhaps by means of <sup>a</sup> modem. But if you use your computer at school or at work, you may be par<sup>t</sup> of <sup>a</sup> network—a group of connecred, independently controlled computers.

#### About the AppleTalk network system

The Apple IIGS is designed to be part of the AppleTalk network system, which can include other types of personal computers, such as the Apple Ile. any of the Macintosh family of computers, IBM PCs or compatible computers, and even much larger computers called mainframe computers.

The ApplcTalk network system can also include peripheral devices such as LaserWriter and lmageWriter printers. But the computers and peripheral devices alone don't make up a netwark; they require special network software and cables.

The AppleTalk software is built into the Apple IIGS, the Macintosh, and the laserWriter; it can be added (with special interface cards) to the Apple lie, the lmageWriter, and the IBM PC and compatible computers. To connect devices to an AppleTalk network system, you need one or more LocalTalk Locking Connector Kits. which include all the cables and connectors necessary to link devices in the network.

"ll'l"ll.'l 'll.'ll.'tl.'ll.'t

'll<br>'ll

#### The advantages of networking

Members of an AppleTalk network system can share peripheral devices such as printers—which is a much more economical solution than buying each person his or her own printer and a much more convenient solution than passing a printer from one office to another each time someone else needs to use it. To print over the netuork, you need to specify which network printer you want to use; for instructions, see Chapter 3 of the Apple IIGS System Tools guide.

Equally important, members of an AppleTalk network system can share applications and exchange mail, documents, and other information electronically by using an AppleShare file server—a specially equipped Macintosh computer that allOWS network users to store and share information. To use an AppleShare file server with your Apple IIGS, you'll need to be part of a network that includes a file server. and you'll also need the AppleShare IIGS Workstation disk.

174 Chapter 5: Expanding Your Computer's Capabilities

Find authenticated [court documents without watermarks](https://www.docketalarm.com/) at docketalarm.com.

# **OCKE**

E<br>E

s

s

E

f3

f5

f5

if

E

 $\triangle$  Important Sharing copyrighted applications on a file server may be illegal.

If you're using an application protected by copyright-as almost all commercially available applications are—don't make the application available to more than one person at <sup>a</sup> time on <sup>a</sup> file server unless the copyright statement specifically allows such use, or unless you have a special license from the software manufacturer for such use.  $\triangle$ 

Here are just a few examples of ways you might use an AppleShare file server on your network:

- Read or post messages in a departmental "bulletin board" folder.
- $\blacksquare$  Keep frequently used forms (such as expense reports, travel advance requests and payroll documents) in <sup>a</sup> folder from which employees can copy as needed, so that you no longer need to have <sup>a</sup> large number of photocopies on hand
- Use private folders so that only you (and, if you wish, others in a group that you designate) have access to the documents in those folders.
- **Easily maintain documents that change frequently (such as student** rosters. company address lists, and databases about clients) so that you no longer need to issue paper updates to the people who need the most current version of the information.
- Share public-domain software (or copyrighted software, if the copyright statement allows multiple use) with other network users.

175

# **DOCKET**

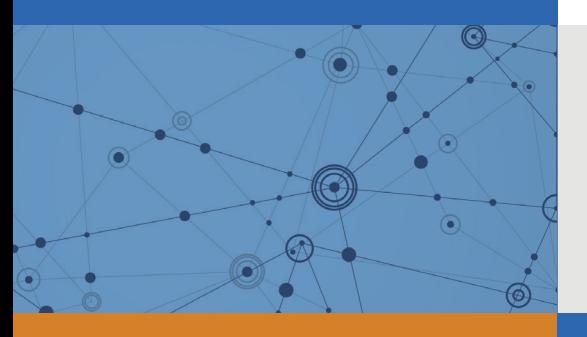

# Explore Litigation Insights

Docket Alarm provides insights to develop a more informed litigation strategy and the peace of mind of knowing you're on top of things.

# **Real-Time Litigation Alerts**

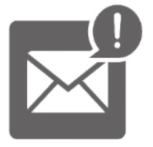

Keep your litigation team up-to-date with **real-time alerts** and advanced team management tools built for the enterprise, all while greatly reducing PACER spend.

Our comprehensive service means we can handle Federal, State, and Administrative courts across the country.

## **Advanced Docket Research**

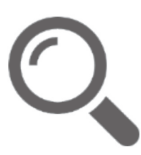

With over 230 million records, Docket Alarm's cloud-native docket research platform finds what other services can't. Coverage includes Federal, State, plus PTAB, TTAB, ITC and NLRB decisions, all in one place.

Identify arguments that have been successful in the past with full text, pinpoint searching. Link to case law cited within any court document via Fastcase.

# **Analytics At Your Fingertips**

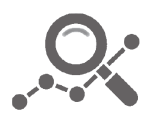

Learn what happened the last time a particular judge, opposing counsel or company faced cases similar to yours.

Advanced out-of-the-box PTAB and TTAB analytics are always at your fingertips.

## **API**

Docket Alarm offers a powerful API (application programming interface) to developers that want to integrate case filings into their apps.

### **LAW FIRMS**

Build custom dashboards for your attorneys and clients with live data direct from the court.

Automate many repetitive legal tasks like conflict checks, document management, and marketing.

### **FINANCIAL INSTITUTIONS**

Litigation and bankruptcy checks for companies and debtors.

### **E-DISCOVERY AND LEGAL VENDORS**

Sync your system to PACER to automate legal marketing.

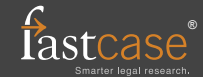